### More Buffer Overflows

### **midterm 1**

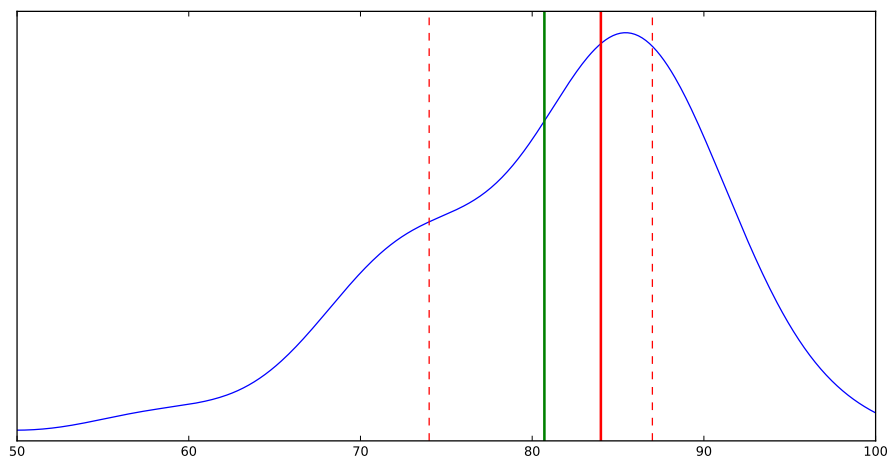

kernel density plot; red lines: 25/50/75th perecentile; green line: mean

### **last time**

stack smashing

particular exploit technique for buffer overflows buffer overflow  $=$  out-of-bounds access to array

condition: buffer on the stack

two steps:

insert machine code overwrite return address to point there

## **stack smashing: the tricky parts**

construct machine code that works in any executable same tricks as writing relocatable virus code usual idea: just execute shell (command prompt)

construct machine code that's valid input machine code usually flexible enough

finding location of return address fixed offset from buffer

finding location of inserted machine code

## **stack smashing: the tricky parts**

construct machine code that works in any executable

same tricks as writing relocatable virus code usual idea: just execute shell (command prompt)

construct machine code that's valid input machine code usually flexible enough

finding location of return address fixed offset from buffer

finding location of inserted machine code

### **machine code that works anywhere**

- need relocatable machine code
- relative addressing internally
- absolute addressing of program

## **stack smashing: the tricky parts**

construct machine code that works in any executable same tricks as writing relocatable virus code usual idea: just execute shell (command prompt)

construct machine code that's valid input machine code usually flexible enough

finding location of return address fixed offset from buffer

finding location of inserted machine code

## **valid input?**

common restrictions: no 0 bytes, no newlines

machine code is flexible enough, but tricky

example: **mov** \$0x100, %rax has 0s in encoding of 0x100 **xor** %eax, %eax **mov** \$0x100, %al

## **stack smashing: the tricky parts**

construct machine code that works in any executable same tricks as writing relocatable virus code usual idea: just execute shell (command prompt)

construct machine code that's valid input machine code usually flexible enough

finding location of return address fixed offset from buffer

finding location of inserted machine code

## **location of return address**

easiest part, but …

depends on what compiler does variable number of saved registers

read assembly?

…

## **stack smashing: the tricky parts**

construct machine code that works in any executable same tricks as writing relocatable virus code usual idea: just execute shell (command prompt)

construct machine code that's valid input machine code usually flexible enough

finding location of return address fixed offset from buffer

finding location of inserted machine code

## **stack location?**

```
$ cat stackloc.c
#include <stdio.h>
int main(void) {
    int x;
   printf("%p\n", &x);
}
$ ./stackloc.exe
0x7ffe8859d964
$ ./stackloc.exe
0x7ffd4e26ac04
$ ./stackloc.exe
0x7ffc190af0c4
```
### **address space layout randomization**

- vary the location of things in memory
- including the stack
- designed to make exploiting memory errors harder
- will talk more about later

# **disabling ASLR**

```
$ cat stackloc.c
#include <stdio.h>
int main(void) {
    int x;
    printf("%p\n", &x);
}
$ setarch x86 64 -vRL bash
Switching on ADDR_NO_RANDOMIZE.
Switching on ADDR_COMPAT_LAYOUT.
$ ./stackloc.exe
0x7fffffffe064
$ ./stackloc.exe
0x7fffffffe064
$ ./stackloc.exe
0x7fffffffe064
```
# **finding stack location**

run program in a debugger (e.g., GDB)

set breakpoint at relevant location b functionName  $b \times 0 \times 12345678$  (by address) output %rsp p \$rsp info registers

# **stack location? (take 2)**

```
$ ./stackloc.exe
0x7fffffffe064
$ gdb ./stackloc.exe
...
(gdb) break main
Breakpoint 1 at 0x4005b6
(gdb) run
Starting program: /home/cr4bd/spring2017/cs4630/slides/20170307/stackloc.exe
```

```
Breakpoint 1, 0x00000000004005b6 in main ()
(gdb) p $rsp
$1 = (void *) 0x7ffffffdff8(gdb) continue
0x7fffffffdfe4
[Inferior 1 (process 15441) exited normally]
(gdb)
```
## **Linux, initial stack**

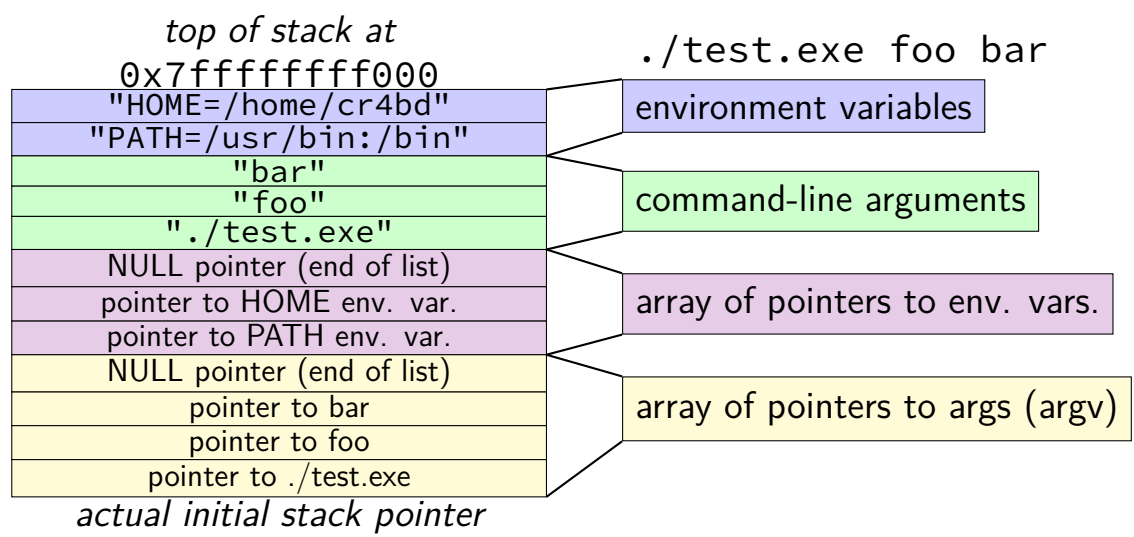

# **on using GDB**

cheat sheet on website

# **gdb demo**

# **trigger segfault**

```
gdb ./a.out
...
(gdb) run <big-input.txt
Starting program: /path/to/a.out
Program received signal SIGSEGV, Segmentation fault.
0x000000000040053b in vulnerable ()
(gdb) disass
Dump of assembler code for function vulnerable:
  0x0000000000400526 <+0>: sub $0x18,%rsp
  0x000000000040052a <+4>: mov %rsp,%rdi
  0x000000000040052d <+7>: mov $0x0,%eax
  0x0000000000400532 <+12>: callq 0x400410 <gets@plt>
  0x0000000000400537 <+17>: add $0x18,%rsp
=> 0x000000000040053b <+21>: retq
End of assembler dump.
(gdb) p $rsp
$1 = (void *) 0x7ffffffdff8
```
# **trigger segfault — stripped**

```
gdb ./a.out
...
(gdb) run <big-input.txt
Starting program: /path/to/a.out
Program received signal SIGSEGV, Segmentation fault.
0x000000000040053b in ?? ()
(gdb) disassemble
No function contains program counter for selected frame.
(gdb) x/i $rip
=> 0x40053b: retq
(gdb)
```
# **stripping**

- you can remove debugging information from executables
- Linux command: strip
- $GCC$  option  $-S$
- disassemble can't tell where function starts

# **disassembly attempts**

```
gdb ./a.out
...
(gdb) run <big-input.txt
Starting program: /path/to/a.out
Program received signal SIGSEGV, Segmentation fault.
0x000000000040053b in ?? ()
(gdb) disassemble $rip-5,$rip+1
Dump of assembler code from 0x400536 to 0x40053c:
  0x00000000000400536: decl -0x7d(%rax)
  0x0000000000400539: (bad)
  0x000000000040053a: sbb %al,%bl
End of assembler dump.
(gdb) disassemble $rip-4,$rip+1
Dump of assembler code from 0x400537 to 0x40053c:
  0x0000000000400537: add $0x18,%rsp
=> 0x000000000040053b: retq
End of assembler dump.
(gdb) 23
```
## **other notable debugger commands**

 $b \times 0 \times 12345$  — set breakpoint at address can set breakpoint on machine code on stack

watchpoints — like breakpoints but trigger on change to/read from value

"when is return address overwritten"

# **debugging demo**

# **stopping stack smashing?**

how can you stop stack smashing?

# **stopping stack smashing?**

how can you stop stack smashing?

stop overrun — bounds-checking

stop return to attacker code

stop execution of attacker code

# **exploit mitigations**

idea: turn vulnerablity to something less bad

e.g. crash instead of machine code execution

many of these targetted at buffer overflows

# **mitigation agenda**

- we will look briefly at one mitigation stack canaries
- then look at exploits that don't care about it
- then look at more flexible mitigations
- then look at more flexible exploits

# **mitigation priorities**

effective? does it actually stop the attacker?

fast? how much does it hurt performance?

generic? does it require a recompile? rewriting software?

# **stopping stack smashing?**

how can you stop stack smashing?

stop overrun — bounds-checking

stop return to attacker code

stop execution of attacker code

### **recall: RE**

```
/* copy value from thread−local storage */
   mov %fs:0x28, %rax
/* \ldots on to stack, before return address */mov %rax, 0x18(%rsp)
    ...
    ...
    ...
/* copy value from stack */mov 0x18(%rsp), %rdi
/* xor with value in thread−local storage */
   xor %fs:0x28, %rdi
/* if result non−zero, do not return */
    jne call stack chk fail
   add $0x28, %rsp
    ret
call_stack_chk_fail:
   call __stack_chk_fail 31
```
## **recall: RE**

```
/* copy value from thread−local storage */
   mov %fs:0x28, %rax
/* \ldots on to stack, before return address */mov %rax, 0x18(%rsp)
    ...
    ...
    ...
/* copy value from stack */mov 0x18(%rsp), %rdi
/* xor with value in thread−local storage */
   xor %fs:0x28, %rdi
/* if result non−zero, do not return */
    jne call stack chk fail
   add $0x28, %rsp
    ret
call_stack_chk_fail:
   call __stack_chk_fail 31
```
### **recall: RE**

```
/* copy value from thread−local storage */
   mov %fs:0x28, %rax
/* \ldots on to stack, before return address */mov %rax, 0x18(%rsp)
    ...
    ...
    ...
/* copy value from stack */mov 0x18(%rsp), %rdi
/* xor with value in thread−local storage */
   xor %fs:0x28, %rdi
/* if result non−zero, do not return */
    jne call stack chk fail
   add $0x28, %rsp
    ret
call_stack_chk_fail:
   call __stack_chk_fail 31
```
### **stack canary**

highest address (stack started here)

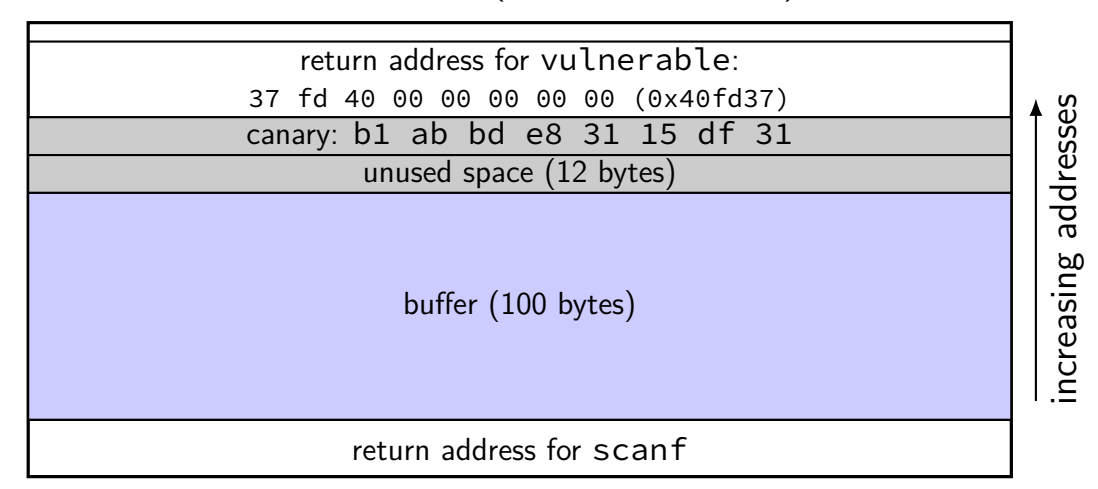

### **stack canary**

highest address (stack started here)

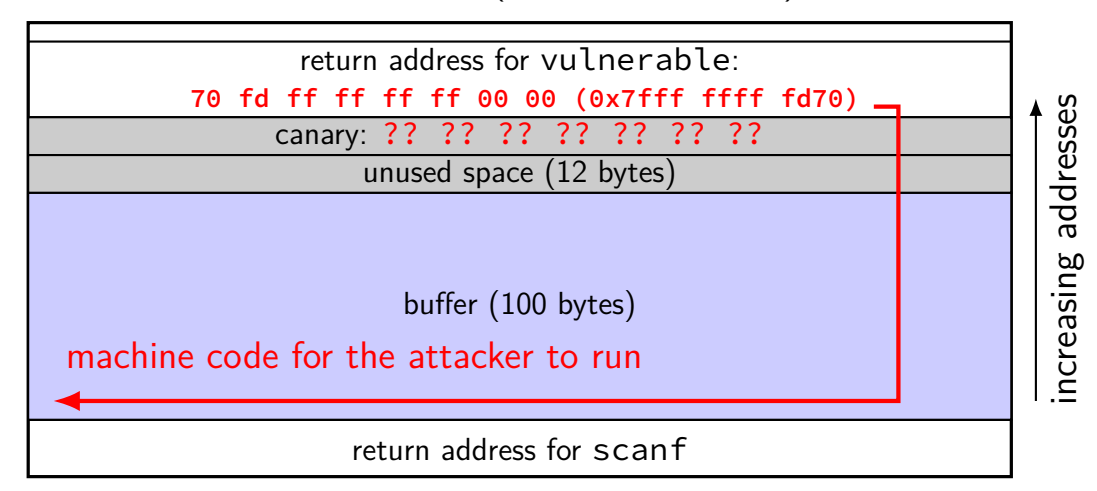

### **stack canary — action**

```
mov %fs:0x28, %rdi // 0xb1 ab bd e8 31 15 df 31 XOR
xor %rdi, 0x112(%rsp) // 0x?? ?? ?? ?? ?? ?? ?? ??
                  // = 0x?? ?? ?? ?? ?? ?? ?? ??
jne call stack check file // jump if != 0...
call_stack_chk_fail:
  call __stack_chk_fail
  ...
__stack_chk_fail:
    /* print "*** stack smashing detected message" and exit */
```
### **stack canary hopes**

overwrite return address  $\implies$  overwrite canary

canary is secret

### **stack canary hopes**

overwrite return address  $\implies$  overwrite canary buffer overrun, not some other memory error

canary is secret

### **stack canary hopes**

#### overwrite return address  $\implies$  overwrite canary buffer overrun, not some other memory error

#### canary is secret

chosen at random program doesn't output it

# **information disclosure (1)**

```
void process() {
    char buffer[8] = "\0\0\0\0\0\0\0\0";
    char c = ' \square';
    for (int i = 0; c != '\n' && i < 8; ++i) {
        c = getchar();
        buffer[i] = c:
    }
    printf("You␣input␣%s\n", buffer);
}
```
input aaaaaaaa

output You input aaaaaaaa(whatever was on stack)

# **information disclosure (2)**

```
struct foo {
    char buffer[8];
    long *numbers;
};
```

```
void process(struct foo* thing) {
```

```
...
   scanf("%s", thing->buffer);
    ...
   printf("first␣number:␣%ld\n", thing−>numbers[0]);
}
```

```
input: aaaaaaaaa (address of canary)
     address on stack or where canary is read from in thread-local storage
```
# **good choices of canary**

random — guessing should not be practical not always — sometimes static or only  $2^{15}$  possible

GNU libc: canary contains:

leading  $\Theta$  (string terminator) printf %s won't print it

a newline

read line functions can't input it

\xFF

hard to input?

### **stack canaries implementation**

"StackGuard" — 1998 paper proposing strategy

GCC: command-line options

- -fstack-protector
- -fstack-protector-strong
- -fstack-protector-all

one of these often default

three differ in how many functions are 'protected'

#### Microsoft  $C/C++$  compiler: /GS on by default

### **stack canary overheads**

less than 1% runtime if added to "risky" functions functions with character arrays, etc.

large overhead if added to all functions StackGuard paper: 5–20%?

similar space overheads

(for typical applications) could be much worse: tons of 'risky' function calls

# **stack canaries pro/con**

pro: no change to calling convention

pro: recompile only — no extra work

con: can't protect existing executable/library files (without recompile)

con: doesn't protect against many ways of exploiting buffer overflows

con: vulnerable to information leak

### **stack canary summary**

- stack canary  $-$  simplest of many mitigations
- key idea: detect corruption of return address
- assumption: if return address changed, so is adjacent token
- assumption: attacker can't learn true value of token often possible with memory bug

later: workarounds to break these assumptions

# **more migitations?**

in future lectures

after we talk about other ways of exploiting buffer overflows

## **beyond return addresses**

overwriting return address to point to code "stack smashing"

not the only thing on the stack easier to overwrite something else?

some buffers are not be on the stack is something "interesting" next to them in memory?

# **mitigation priorities**

effective? does it actually stop the attacker?

fast? how much does it hurt performance?

generic? does it recurring theme: stop stack smashing,  $\left| ? \right\rangle$ but not other buffer overflows

## **recall: simpler overflow**

}

```
struct QuizQuestion questions[NUM_QUESTIONS];
int giveQuiz() {
    int score = 0;
    char buffer[100];
    for (int i = 0; i < NUM QUESTIONS: ++i) {
        gets(buffer);
        if (checkAnswer(buffer, &questions[i])) {
            score += 1;
        }
    }
    return score;
```
## **recall: simpler overflow**

}

```
struct QuizQuestion questions[NUM_QUESTIONS];
int giveQuiz() {
    int score = 0;
    char buffer[100];
    for (int i = 0; i < NUM QUESTIONS; ++i) {
        gets(buffer);
        if (checkAnswer(buffer, &questions[i])) {
            score += 1;
        }
    }
    return score;
```
### **recall: simpler overflow: stack**

highest address (stack started here)

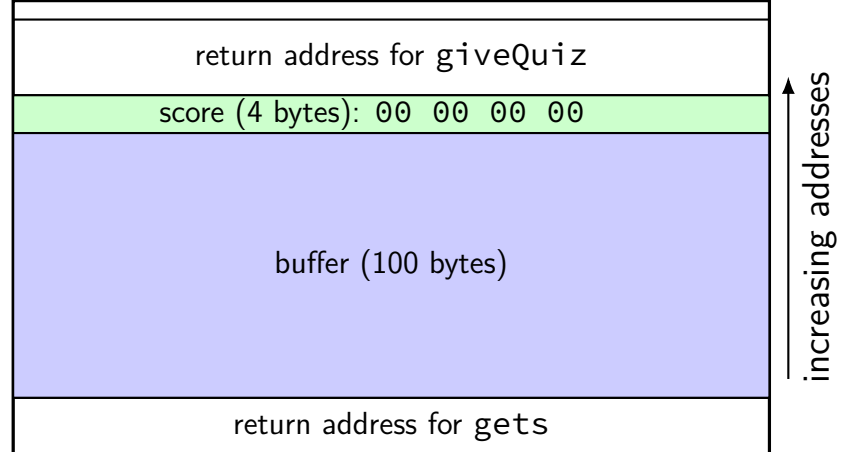

### **recall: simpler overflow: stack**

highest address (stack started here)

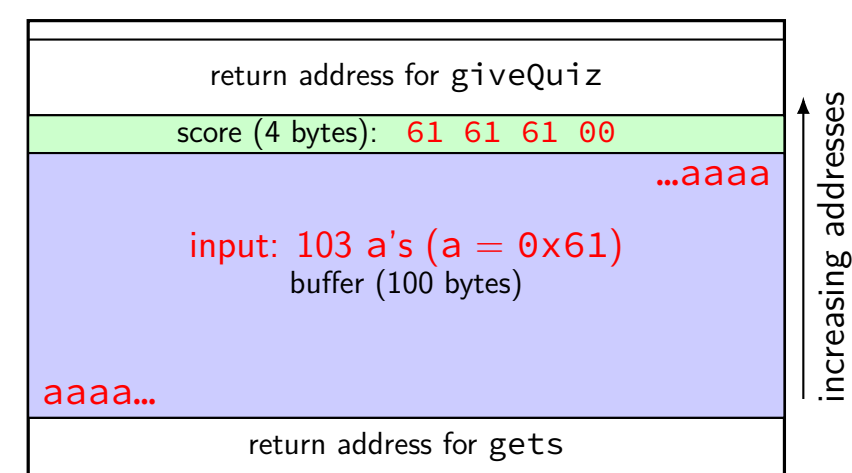

# **but don't you have to get lucky?**

simple overflow seems contrived

stack smashing had big advantages: every buffer on the stack was a problem easy to adapt exploit — recall debugger exercise

some more exploit techniques not as generic as stack smashing but collectively close

## **article on topic**

# **Beyond Stack Smashing: Recent Advances in Exploiting Buffer Overruns**

This article describes three powerful general-purpose families of exploits for buffer overruns: arc injection, pointer subterfuge, and heap smashing. These new techniques go beyond the traditional "stack smashing" attack and invalidate traditional assumptions about buffer overruns.

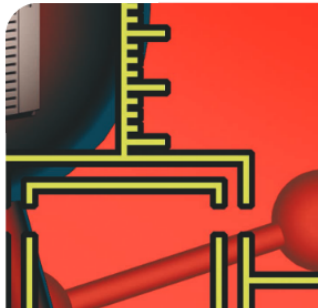

### **techniques from Pincus and Baker**

- arc injection AKA return-oriented programming more detail  $(+)$  assignment) later in semester
- overwriting data pointers
- overwriting function pointers
- overwriting pointers to function pointers
- (on heap) overwriting malloc's data structures

## **other buffer overflows?**

old example: data on stack

### **techniques from Pincus and Baker**

- arc injection AKA return-oriented programming more detail  $(+)$  assignment) later in semester
- overwriting data pointers
- overwriting function pointers
- overwriting pointers to function pointers
- (on heap) overwriting malloc's data structures

### **return-to-somewhere**

highest address (stack started here)

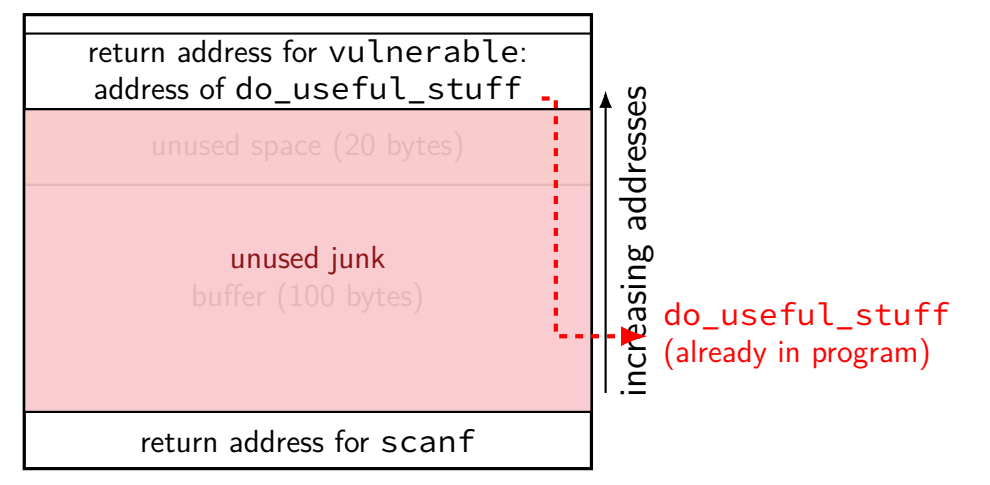

### **return-to-somewhere**

highest address (stack started here)

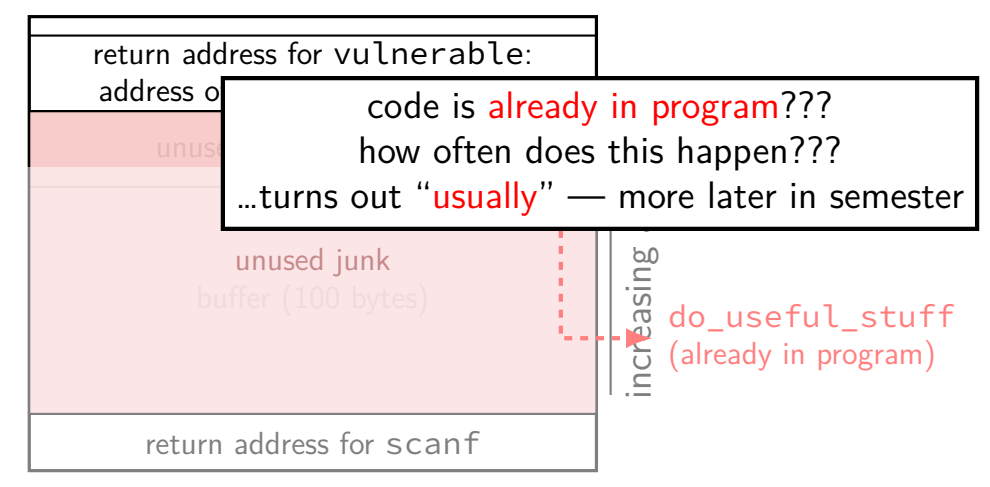

### **techniques from Pincus and Baker**

arc injection AKA return-oriented programming more detail  $(+)$  assignment) later in semester

overwriting data pointers

overwriting function pointers

overwriting pointers to function pointers

(on heap) overwriting malloc's data structures

## **pointer subterfuge**

```
void f2b(void *arg, size_t len) {
    char buffer[100];
    long val = \ldots; /* assume on stack */
    long *ptr = \ldots; /* assume on stack */
    memcpy(buff, arg, len); /* overwrite ptr? */
    *ptr = val; /* arbitrary memory write! */
}
```
## **pointer subterfuge**

```
void f2b(void *arg, size_t len) {
    char buffer[100];
    long val = \ldots; /* assume on stack */
    long *ptr = ...; /* assume on stack */memcpy(buff, arg, len); /* overwrite ptr? */
    *ptr = val; /* arbitrary memory write! */
}
```
# **arbitrary memory write**

bunch of scenarios that lead to single arbitrary memory write

how can attacker exploit this?

# **arbitrary memory write**

bunch of scenarios that lead to single arbitrary memory write

how can attacker exploit this?

overwrite return address directly

overwrite other function pointer?

overwrite existing machine code (insert jump?)

overwrite another data pointer — copy more?

# **arbitrary memory write**

bunch of scenarios that lead to single arbitrary memory write

how can attacker exploit this?

overwrite return address directly

overwrite other function pointer?

overwrite existing machine code (insert jump?)

overwrite another data pointer — copy more?

# **skipping the canary**

highest address (stack started here)

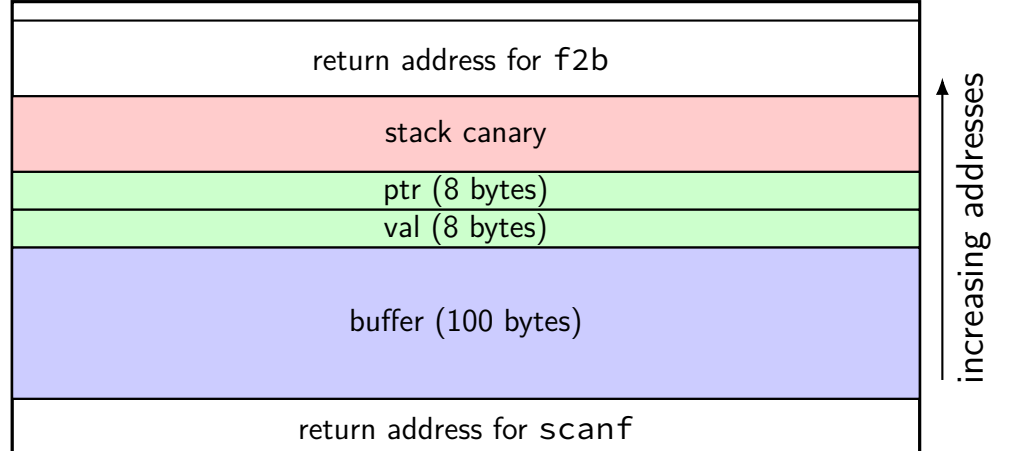

# **skipping the canary**

highest address (stack started here)

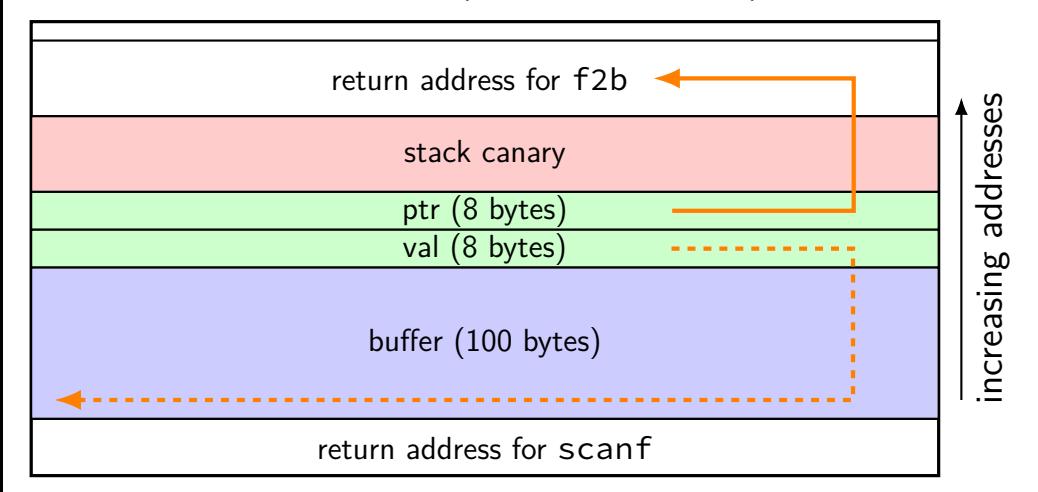

# **skipping the canary**

highest address (stack started here)

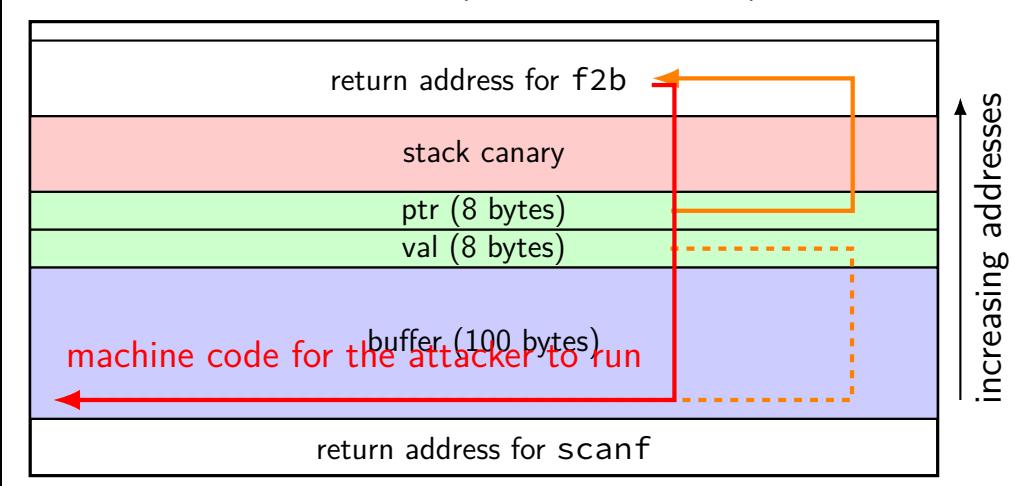

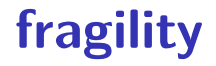

- problem: need to know exact address of return address
- discussed how stack location varies this is tricky/unreliable